Paper-ID: VGI<sub>-191515</sub>

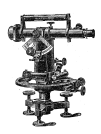

# **Einfluß von Fehlern in den Koordinaten der Festpunkte auf die Koordinaten des Neupunktes bei trigonometrischer Punktbestimmung durch Einschneiden**

Paul Werkmeister <sup>1</sup>

<sup>1</sup> *Straßburg im Elsaß*

Österreichische Zeitschrift für Vermessungswesen 13 (11), S. 165–171

1915

## BibT<sub>F</sub>X:

```
@ARTICLE{Werkmeister_VGI_191515,
Title = {Einflu{\ss} von Fehlern in den Koordinaten der Festpunkte auf die
   Koordinaten des Neupunktes bei trigonometrischer Punktbestimmung durch
   Einschneiden},
Author = {Werkmeister, Paul},
Journal = {{\"O}sterreichische Zeitschrift f{\"u}r Vermessungswesen},
Pages = {165--171},
Number = {11},
Year = {1915},
Volume = \{13\}}
```
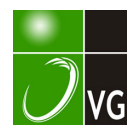

# ÖSTERREICHISCHE ZEITSCHRIFT FÜR VERMESSUNGSWESEN.

#### ORGAN **DES**

VEREINES DER ÖSTERR. K. K. VERMESSUNGSBEAMTEN.

Redaktion: Hofrat Prof. E. Doležal und Bauinspektor S. Wellisch.

Wien. 1. November 1915. Nr. 11. XIII. Jahrgang.

# Einfluß von Fehlern in den Koordinaten der Festpunkte auf die Koordinaten des Neupunktes bei trigonometrischer Punktbestimmung durch Einschneiden.

Von Dr. Ing. P. Werkmelster in Straßburg i. E.

Bei trigonometrischen Punktbestimmungen werden die Koordinaten der Festpunkte im allgemeinen als fehlerfrei angenommen; gelegentlich kann es aber auch von Interesse sein, den Einfluß von Fehlern in den Koordinaten der Festpunkte auf die Koordinaten des Neupunktes kennen zu lernen. Die rechnerische Bestimmung eines solchen Fehlereinflusses ist umständlich und wenig übersichtlich; an ihre Stelle tritt besser eine im Grundgedanken graphische Lösung der vorliegenden Aufgabe.

Bedeuten  $(x, y)$  die Koordinaten des Neupunktes und  $(x_0, y_0)$ ,  $(x_0, y_0)$ . ... diejenigen der Festpunkte, so sind  $x$  und  $y$  Funktionen der Festpunktskoordinaten und man kann setzen

 $x = F_x(x_n, y_n; x_n, y_n; \dots)$   $y = F_y(x_n, y_n; x_n, y_n \dots)$  (1) Bezeichnet man die mittleren Fehler der Festpunktskoordinaten mit  $M_n$ ,  $M_n$ .  $M_{b}$ ,  $M_{b}$ "; ..., so erhält man für die entsprechenden mittleren Fehler  $M_{x}$ und  $M_{v}$  von  $x$  und  $y$  auf Grund des Fehlerfortpflanzungsgesetzes

$$
M_{\mathbf{x}} = \left| \left( \frac{\partial F_{\mathbf{x}}}{\partial x_{\mathbf{a}}} M_{\mathbf{a}}' \right)^2 + \left( \frac{\partial F_{\mathbf{x}}}{\partial y_{\mathbf{a}}} M_{\mathbf{a}}' \right)^2 + \left( \frac{\partial F_{\mathbf{x}}}{\partial x_{\mathbf{b}}} M_{\mathbf{b}}' \right)^2 + \left( \frac{\partial F_{\mathbf{x}}}{\partial y_{\mathbf{b}}} M_{\mathbf{b}}' \right)^2 + \cdots \right|
$$
  

$$
M_{\mathbf{y}} = \left| \left( \frac{\partial F_{\mathbf{y}}}{\partial x_{\mathbf{a}}} M_{\mathbf{a}}' \right)^2 + \left( \frac{\partial F_{\mathbf{y}}}{\partial y_{\mathbf{a}}} M_{\mathbf{a}}' \right)^2 + \left( \frac{\partial F_{\mathbf{y}}}{\partial x_{\mathbf{b}}} M_{\mathbf{b}}' \right)^2 + \left( \frac{\partial F_{\mathbf{y}}}{\partial y_{\mathbf{b}}} M_{\mathbf{b}}' \right)^2 + \cdots \right|
$$

oder nach Einführung von entsprechenden Abkürzungen

$$
M_x = \sqrt{\bigwedge x_{\mathfrak{h}}^{\prime}} \cdot 2 + \bigwedge x_{\mathfrak{h}}^{\prime\prime} \cdot 2 + \bigwedge x_{\mathfrak{h}}^{\prime\prime} \cdot 2 + \bigwedge x_{\mathfrak{h}}^{\prime\prime} \cdot 3 + \dots
$$
  

$$
M_y = \sqrt{\bigwedge x_{\mathfrak{h}}^{\prime} \cdot 2 + \bigwedge x_{\mathfrak{h}}^{\prime\prime} \cdot 2 + \bigwedge x_{\mathfrak{h}}^{\prime\prime} \cdot 2 + \dots}
$$

dabei bedeutet  $\left\{\bigtriangleup x_i' \text{ und } \bigtriangleup y_i'\right\}$  die mittleren Fehler von x und y für den

Fall, daß nur  $\begin{Bmatrix} x_i \\ y_i \end{Bmatrix}$  mit dem mittleren Fehler  $\begin{Bmatrix} M_i' \\ M_i'' \end{Bmatrix}$  behaftet ist.

Die Ermittlung der Fehler  $M<sub>x</sub>$  und  $M<sub>y</sub>$  geschieht in der Weise, daß man die mittleren Fehler  $\bigwedge x_i'$ ,  $\bigwedge y_i'$ ;  $\bigwedge x_i''$ ,  $\bigwedge y_i''$  unter Beachtung gewisser graphischer Näherungen auf Grund einer maßstäblich gezeichneten Figur getrennt bestimmt, und sodann den Gleichungen (2) entsprechend zusammenfaßt; die Gleichungen (1) werden dabei nicht benützt, so daß man sie nicht zu kennen  $branch$ :

Im Folgenden soll die Bestimmung der mittleren Fehler  $M_x$  und  $M_y$  bei den Aufgaben des Vorwärts- und Rückwärtseinschneidens gezeigt werden.

#### Vorwärtseinschneiden.

In ihrer einfachsten Form lautet die Aufgabe des Vorwärtseinschneidens folgendermaßen: Zur Festlegung eines Neupunktes  $P$  wurden in den Festpunkten A und B (Figur 1) die Winkel  $PAB = \alpha$  und  $ABP = \beta$  gemessen.

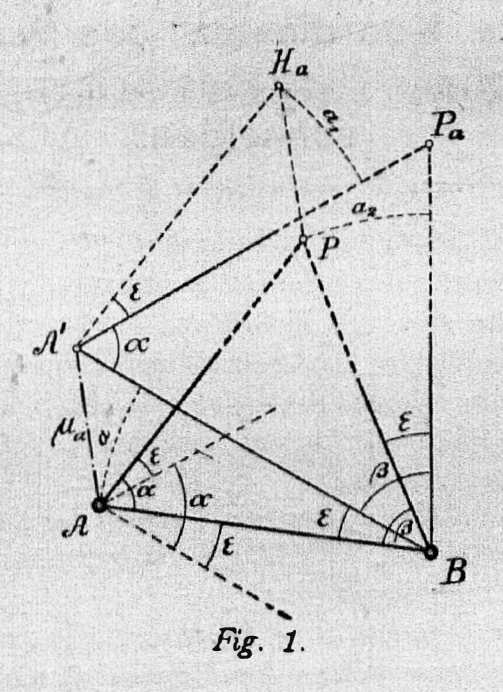

Wird der eine der beiden Festpunkte - z. B.  $A$  - einem in einer gegebenen Richtung wirkenden Fehler  $\mu_{\alpha}$  entsprechend nach  $A'$  verlegt, so erhält man unter Festhaltung der beiden Winkel  $\alpha$  und  $\beta$  an Stelle des Punktes P den Punkt  $P_{\alpha}$ ; dabei ergeben sich die Punkte A' und  $P_{\alpha}$  aus den Punkten A und P durch Drehung der Schenkel des Winkels  $\beta$  um einem Winkel  $\epsilon$ , dessen Größe von der Richtung und der Größe des Fehlers u. abhängig ist. Zieht man durch  $A'$  und P die Parallelen zu AP und AA', so ergibt sich der Punkt  $H_n$ ; dieser Punkt liegt so, daß einerseits die Strecke  $PH_a$  gleich dem Fehler  $\mu_a$  und der Winkel  $H_a A' P_a$  gleich dem Winkel  $\epsilon$  ist. Beachtet man, daß die Strecke  $\mu$ und damit der Winkel  $\epsilon$  klein sind, so darf man in der Nähe der Punkte A,  $H_a$  und P die Schenkel des Winkels  $\varepsilon$  parallel zu einander annehmen; dabei

\*) Vgl. Werkmeister. Graphische Ermittlung des mittleren Fehlers einer Funktion von Beobachtungen. Zeitschrift für Vermessungswesen 1915. Seite 113.

stellen a, a, und a, die Abstände der betreffenden Parallelen vor. Den Abstand a kann man der Figur entnehmen, wenn man unter Anwendung eines genügend großen Maßstabes den Punkt A um die Strecke  $\mu_a$  nach A verschiebt\*), und durch A' die Parallele zu A B zieht. Die Abstände  $a_1$  und  $a_2$  erhält man nach Ermittlung von  $\alpha$  aus den Gleichungen

$$
a_1 = a \frac{A}{A B} \text{ und } a_2 = a \frac{B P}{A B}
$$

mit Hilfe des Rechenschiebers. Die Richtungen für die auf die Abstände  $a_i$  und a<sub>g</sub> sich beziehenden Parallelverschiebungen ergeben sich in jedem Fall auf Grund der durch die Figur 1 angedeuteten Überlegung.

Bestimmt man in der angegebenen Weise die den Koordinatenfehlern  $\mu_n$ .  $\mu_n''$ ,  $\mu_n'$  und  $\mu_n''$  entsprechenden Lagen des Punktes P, so erhält man die Punkte  $P_{\mathbf{a}}$ ,  $P_{\mathbf{a}}^i$ ,  $P_{\mathbf{b}}^i$  und  $P_{\mathbf{b}}^i$ ; die Koordinatenunterschiede dieser Punkte in Bezug auf den Punkt P stellen dann die in den Gleichungen (2) mit  $\bigwedge x_{n}$ .  $\wedge x_{\mathbf{a}}''$ ,  $\wedge x_{\mathbf{b}}'$ ,  $\wedge x_{\mathbf{b}}''$  und  $\wedge y_{\mathbf{a}}'$ ,  $\wedge y_{\mathbf{a}}''$ ,  $\wedge y_{\mathbf{b}}'$ ,  $\wedge y_{\mathbf{b}}''$  bezeichneten Fehler vor. In der Figur 2 ist die Bestimmung der mittleren Koordinatenfehler  $\mu_x$  und

 $\mu$ , des Neupunktes P für das durch die Figur gegebene Zahlenbeispiel durch-

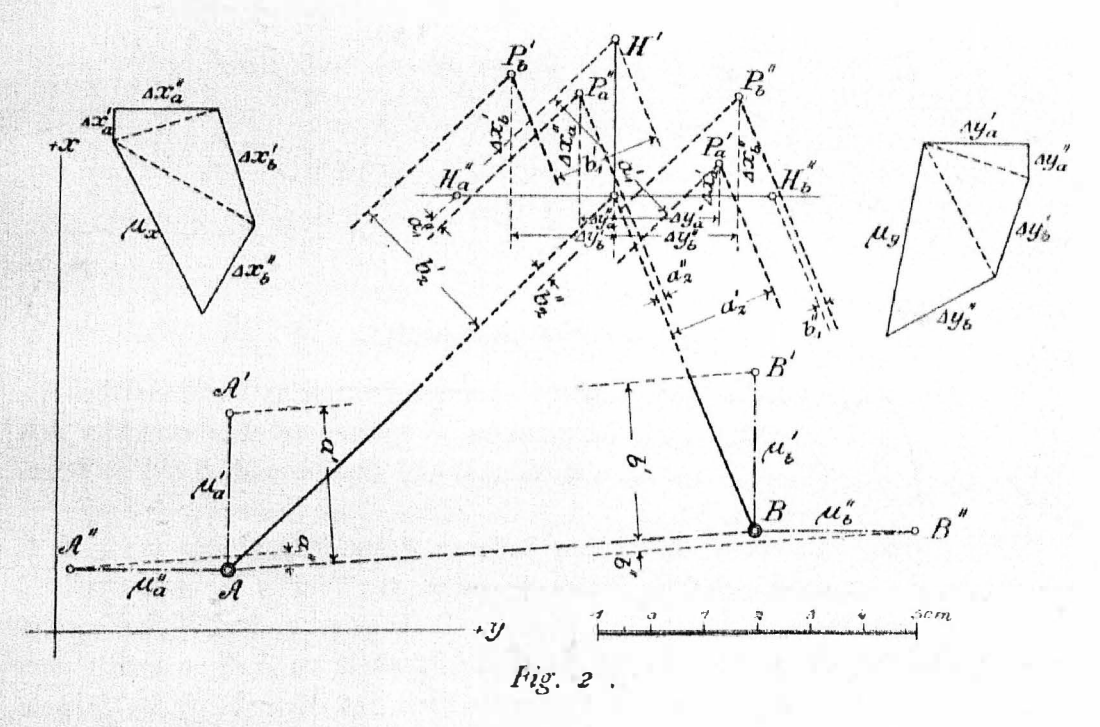

geführt für den Fall, daß die Koordinaten der Festpunkte A und B je mit dem mittleren Fehler  $\pm$  3 cm behaftet sind; der Gang der Lösung ergibt sich aus der folgenden Zusammenstellung der in Betracht kommenden Werte.

Bestimmung des dem mittleren Fehler  $\mu_n' = \pm 3 \, \text{cm}$  entsprechenden Punktes  $P_{\mu}$ :

$$
a'=3.0\,cm
$$

\*) Bei dieser Verschiebung ist es gleichgiltig, ob man sie in positivem oder negativem Sinn vornimmt.

$$
a_1' = a' \frac{AP}{AB} = 3, 1 \text{ cm}
$$
  $a_2' = a' \frac{BP}{AB} = 2, 1 \text{ cm}$   
 $\triangle x_1' = 0, 6 \text{ cm}$   $\triangle y_1' = 2, 0 \text{ cm}$ 

Bestimmung des dem mittleren Fehler  $\mu_{\bullet}^{\prime\prime} = \pm 3$  cm entsprechenden Punktes  $P_{\mathbf{a}}$ ":

$$
a = 0, 2 \, cm
$$
  

$$
a_1'' = a'' \frac{A \, P}{A \, B} = 0, 2 \, cm \quad a_2'' = a'' \frac{B \, P}{A \, B} = 0, 1 \, cm
$$
  

$$
\triangle x_n'' = 2, 0 \, cm \quad \triangle y_n'' = 0, 7 \, cm
$$

Bestimmung des dem mittleren Fehler  $\mu_h' = \pm 3$  cm entsprechenden Punktes  $P$ :

$$
b' = 3, 0 \text{ cm}
$$
  

$$
b_1' = b' \frac{BP}{AB} = 2
$$
<sup>4</sup>1 cm 
$$
b_2' = b' \frac{AP}{AB} = 3, 1 \text{ cm}
$$
  

$$
\triangle x_b' = 2, 3 \text{ cm } \triangle y_b' = 2, 0 \text{ cm}
$$

Bestimmung des dem mittleren Fehler  $\mu_{b}'' = \pm 3$  cm entsprechenden Punktes

$$
b'' = 0, 2 \text{ cm}
$$
  

$$
b_1'' = b'' \frac{B}{AB} = 0, 1 \text{ cm}
$$
 
$$
b_2'' = b'' \frac{A}{AB} = 0, 2 \text{ cm}
$$
  

$$
\Delta x_b'' = 1, 9 \text{ cm}
$$
 
$$
\Delta x_b'' = 2, 3 \text{ cm}
$$

Auf Grund der Gleichungen (2) ergibt sich graphisch — in der in der Figur angegebenen Weise - oder rechnerisch

 $\mu = +3.6$  cm  $\mu = +3.7$  cm

### Rückwärtseinschneiden.

Im einfachsten Fall hat die Aufgabe des Rückwärtseinschneidens die folgende Form: Zur Festlegung eines Neupunktes  $P$  wurden in ihm zwischen den **Festpunkten** A, B und C (Figur 3) die Winkel  $APC = \alpha$  und  $BPC = \beta$  gemessen.

Verlegt man den einen der beiden äußeren Festpunkte A und  $B - z$ . B  $A$  - einem in einer gegebenen Richtung wirkenden Fehler  $\mu_a$  entsprechend nach  $A'$ , so wird dadurch der Neupunkt unter Beibehaltung der Winkel  $\alpha$  und  $\beta$  nach  $P_a$  verschoben. Zieht man durch A' die Parallele zu AP, so erhält man auf der Verlängerung von CP den auf dem Umkreis des Dreiecks P. A' C liegenden Punkt  $H_a$ . Mit Rücksicht darauf, daß mit der Strecke  $\mu_a$  der Winkel  $PCP_a$ klein ist, kann man an die Stelle der Sehne  $PP_a$  die Tangente in  $P$  und an die Stelle der Sehne  $H_a P_a$  die Tangente in  $H_a$  treten lassen. Da die Tangentenschnenwinkel  $TPC$  und  $T_aH_aC$  gleich den Peripheriewinkeln  $PAC$  bezw.  $H_aA'C$ sind und diese nur um den kleinen, von  $\mu_a$  abhängigen Winkel ACA' von einander abweichen, so darf man die Tangenten  $T$  und  $T<sub>n</sub>$  für ein kurzes Stück parallel zu einander annehmen. Der Punkt  $P_a$  läßt sich demnach bestimmen als Schnitt der Tangente in  $P$  an den Kreis über  $B C$  mit der Parallelen durch den Punkt  $H_a$  zur Tangente in P an den Kreis über  $AB$ .

168

In ähnlicher Weise gestaltet sich die Bestimmung des einem Fehler u. bei dem mittleren Punkt C entsprechenden Punktes P. (Figur 4). Wird durch die Einwirkung des Fehlers  $\mu_e$  der Punkt C nach C' verschoben und zieht man

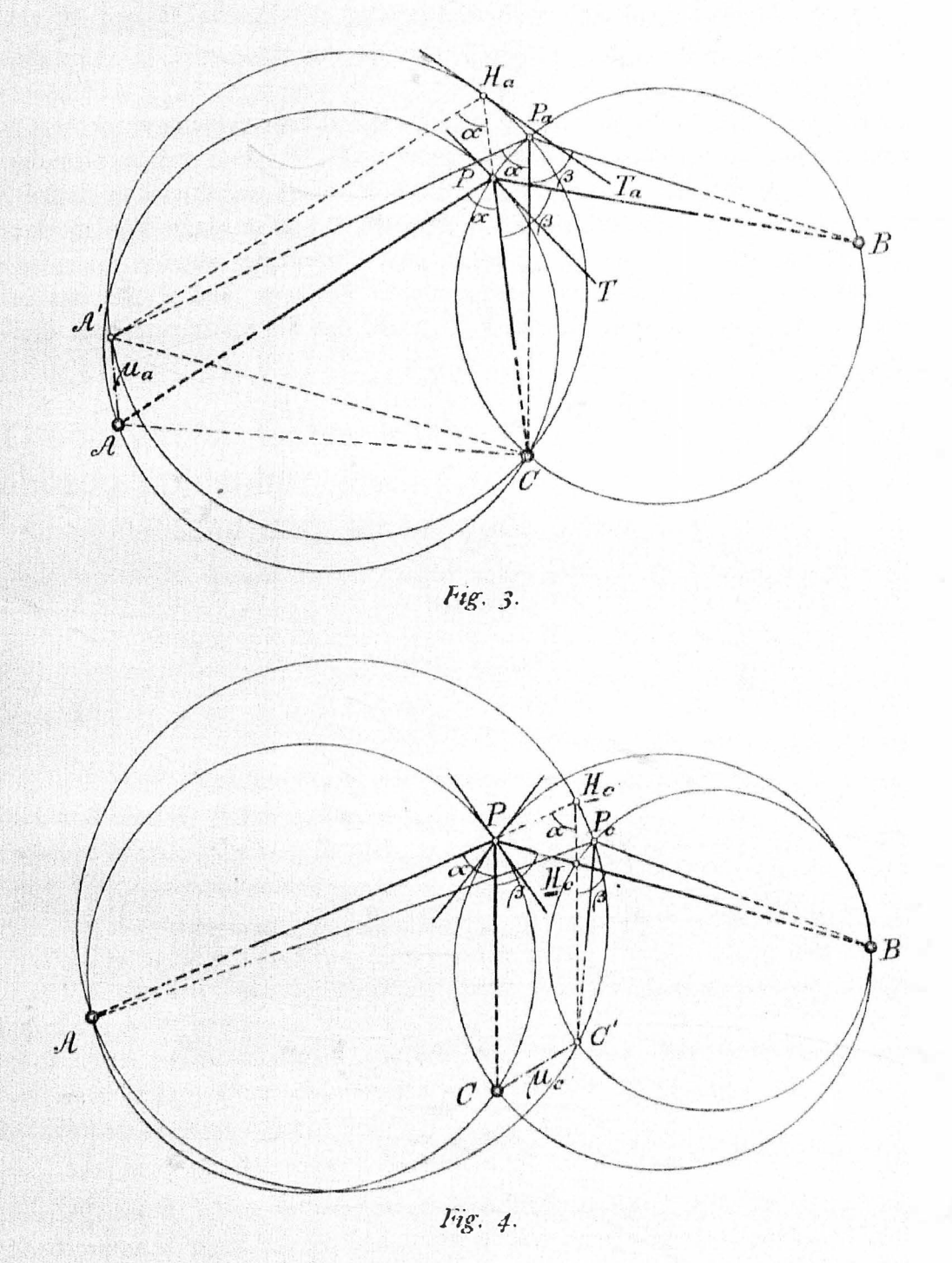

durch C' die Parallele zu CP, so bestimmt diese auf AP und BP zwei Punkte  $H_0$  und  $H_0$ , die auf den Umkreisen der Dreiecke  $P_0 A C'$  bezw.  $P_0 B C'$  liegen. Da die Sehnen  $H_0P_0$  und  $H_0\overline{\mathcal{K}}$  klein sind, so darf man an ihre Stelle die Tangenten in  $H_c$  und  $H_a$  treten lassen; mit Rücksicht auf die ebenfalls mit  $\mu_c$  kleinen Strecken  $PH<sub>a</sub>$  und  $PH<sub>a</sub>$  darf man von diesen Tangenten annehmen, daß sie für die kurzen in Betracht kommenden Stücke parallel sind zu den beiden Tangenten im Punkt P an die Umkreise der Dreiecke PAC und PBC. Man erhält demgemäß den Punkt  $P<sub>e</sub>$  nach Bestimmung der Punkte  $H<sub>1</sub>$  und  $H<sub>e</sub>$  als Schnittpunkt der Parallelen durch diese Punkte zu den Tangenten in P an die Kreise über  $AC$  und  $BC$ .

Bestimmt man in dieser Weise die den Koordinatenfehlern  $\mu_{\alpha}$ ',  $\mu_{\alpha}$ ";  $\mu_{\beta}$ ',  $\mu_{b}$ " und  $\mu_{c}$ ",  $\mu_{a}$ " enstsprechenden Lagen des Punktes P, so ergeben sich die Punkte P.', P."; P.', P." und P.', P."; die Unterschiede zwischen den Koordinaten dieser Punkte und denjenigen des Punktes P stellen dann die in den Gleichungen (2) mit  $\wedge x_i$  und  $\wedge y_i$  bezeichneten Einzelfehler vor.

Führt man die Bestimmung der mittleren Fehler  $\mu_x$  und  $\mu_y$  für das in der Figur 5 gegebene Beispiel für den Fall durch, daß die Koordinaten der drei

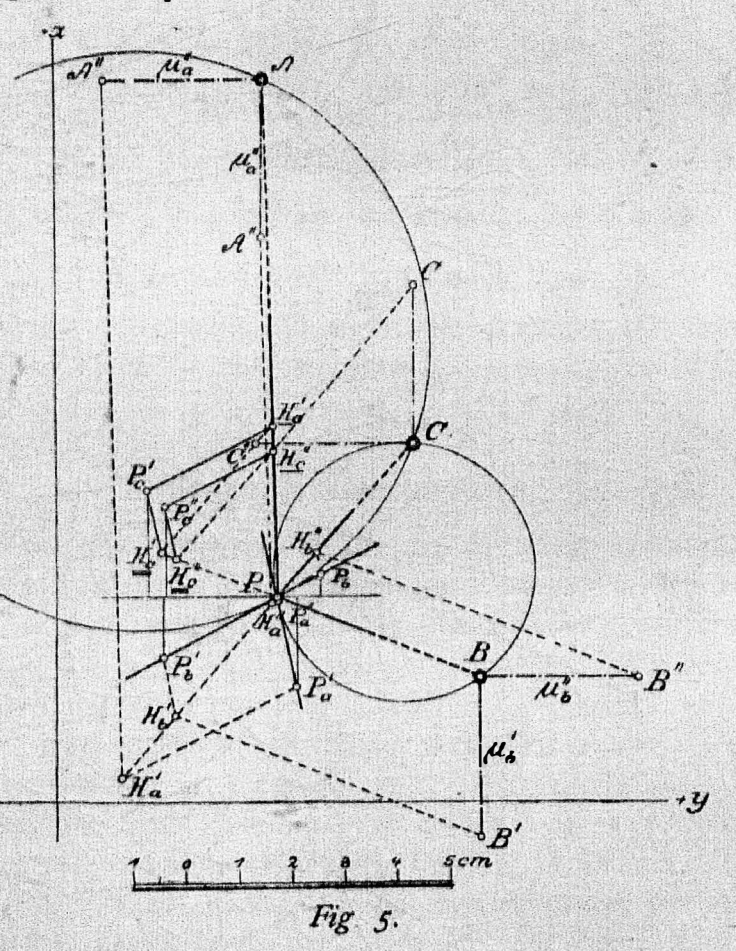

Festpunkte je mit dem mittleren Fehler  $\pm$  3 cm behaftet sind, so erhält man unter Verwendung eines genügend großen Maßstabes die der Figur 4 entprechend bezeichneten Punkte; dabei ergeben sich für die Koordinatenunterschiede des Punktes P in Bezug auf die Punkte P<sub>a</sub>', P<sub>a</sub>"; P<sub>b</sub>', P<sub>b</sub>" und P<sub>c</sub>', P<sub>o</sub>" die Werte

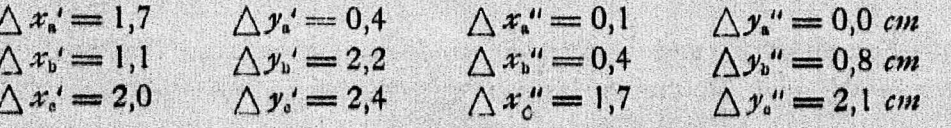

 $170$ 

Faßt man diese Werte in der durch die Gleichungen (2) bestimmten Weise zusammen, so findet man

$$
\mu_{\rm s} = \pm 3.3 \, \text{cm} \qquad \mu_{\rm s} = \pm 4.0 \, \text{cm}
$$

Sowohl beim Vorwärtseinschneiden als auch beim Rückwärtseinschneiden kann man die zur Berechnung der Fehler  $\mu_x$  und  $\mu_y$  graphisch ermittelten Einzelfehler  $\Delta x_i'$ ,  $\Delta y_i'$  und  $\Delta x_i''$ ,  $\Delta y_i''$  in einfacher Weise einer Probe unterwerfen; man entnimmt zu diesem Zwecke der Figur die Koordinaten der Punkte  $P_i'$  und  $P_i''$  und berechnet aus ihnen und den um  $\mu_i'$  bezw.  $\mu_i''$  veränderten Koordinaten der Festpunkte mit Hilfe der betreffenden Richtungswinkel die den gemessenen Winkeln  $\alpha$  und  $\beta$  entsprechenden Winkel, die dann mit jenen übereinstimmen müssen.

# Theoretische Betrachtungen über die Orientierung photographischer Ballonaufnahmen nebst der Behandlung eines speziellen Falles.

Von Dr. K. Welgel, Professor an der k. k. Technischen Hochschule in Lemberg. (Schluß.)

$$
a). \ \ H_1 = H_1
$$

Die Orientierung der dritten Aufnahmekategorie bedingt bei zwei identifizierten Kartenpunkten - außer der im Strahlenbüschel vorhandenen - noch zwei unabh. Bestimmungsstücke. Diese sind hier die horizontale Entfernung der beiden Punkte d und ihr Höhenunterschied  $\bigwedge H = 0$ . Um die Formeln in möglichst einfacher Form erhalten zu können, wurde folgende Lage des Koordinatensystems (siehe Fig. 1.) angenommen.

Der Koordinatenursprung befindet sich im Aufnahmepunkte (Ballonorte), die X-Achse ergibt sich als Schnitt der durch den Hauptstrahl der Aufnahme gelegten vertikalen und der durch den Ursprung gelegten Horizontalebene (die  $+$  Richtung . gegen die aufgenommenen Punkte gerichtet), die Y-Achse befindet sich in der oberwähnten Horizontalebene senkrecht zur  $X$ -Achse (die + Richtung rechts vom Aufnahmeapparate), die h·Achse geht lotrecht vom Aufnahmepunkte (die  $+$  Richtung nach unten).

Aus der Figur ist weiter ersichtlich:

\n
$$
\text{tg } \sigma = \frac{y_3 - y_1}{x_2 - x_1} \text{ und } h = (x_3 - x_1) \frac{\sin \beta_1 \sin \beta_2}{\sin (\beta_1 - \beta_2)} = (y_3 - y_1) \frac{\sin \gamma_1 \sin \gamma_2}{\sin (\gamma_1 - \gamma_2)},
$$
\n

\n\n $\text{foglich } \text{tg } \sigma = \frac{y_3 - y_1}{x_3 - x_1} = \frac{\sin \beta_1 \sin \beta_2 \sin (\gamma_1 - \gamma_2)}{\sin (\beta_1 - \beta_2) \sin \gamma_1 \sin \gamma_2}$ \n

Alle in dieser Formel vorkommenden Winkelwerte sind bekannt, da a der Neigun�swinkel' des Hauptstrahles gegen den Horizont bekannt ist.